# Gerono'sche Lemniskate mit zwei Parametern

Prof. Dr. Dörte Haftendorn, Feb. 2018, www.kurven-erkunden-und-verstehen.de Anlass: Logo der Berliner Mathematischen Gesellschaft

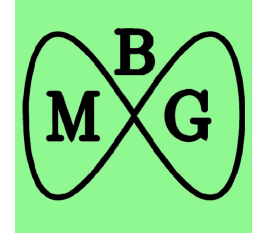

## Originale Gerono'sche Lemniskate

**{a =., b =.};**

 $\text{para1} = 2 \text{ a } \text{y} = \text{a}^2 - \text{x}^2;$ **para2 = 2 a y ⩵ x<sup>2</sup> - a2;**

Konstruktion als Mittenkurve, siehe Buch Seite 117 Kap 4.4.2.1, Herleitung dort, aber auch hier mir der Verallemeinerung: das linke a wird b.

 $x^4 = a^2(x^2 - y^2)$  polar  $r^2 = a^2 \frac{\cos(2\theta)}{\cos(\theta)^4}$ kartesisch  $(4.33)$ 

Im Vergleich zum Logo der BMG ist dies zu flach.

## Anpassung der originalen Gerono'schen Lemniskate

```
{a =., b =.};
```
 $\text{para1} = 2 \text{ by } \text{y} = \text{a}^2 - \text{x}^2;$  $para2 = 2 by = x<sup>2</sup> - a<sup>2</sup>;$ 

Konstruktion als Mittenkurve, Herleitung mit der Verallemeinerung: das linke a wird b.

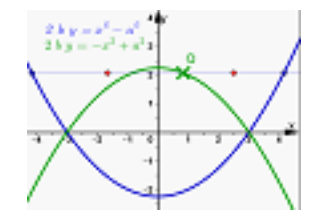

Q=(u,v) auf Grün; S=(s,t) auf Blau, y=v=t , x= $\frac{u+s}{2}$ 

eliminiere **Eliminate**  $[2b y = -u^2 + a^2, 2b y = s^2 - a^2, x = \frac{u+s}{2}, \{u, s\}]$ 

 $-b<sup>2</sup>$  y<sup>2</sup> =  $-a<sup>2</sup>$  x<sup>2</sup> + x<sup>4</sup>

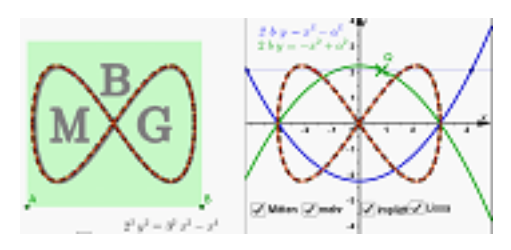

Ich habe a=3 gewählt, mit b=2 passte das Bild.

 $\ln[1] := \text{Gerno} = x^4 = a^2 x^2 - b^2 y^2$ Out[1]=  $x^4 = a^2 x^2 - b^2 y^2$ 

Dass **Logo der BMG** hat also mit  $b = \frac{2}{3} a$  die Gleichung

**9**  $x^4 = a^2 (9x^2 - 4y^2)$ 

# Nullstellen und Extremwerte

Die hohe Symmetrie ist aus der Konstruktion ersichtlich.

Die Nullstellen sind +-a. Die Extremwerte sind die Ordinaten der Scheitel der erzeugenden Parabeln, also +- $\frac{a^2}{2b}$ .

Die Extremstellen können aus der Gerono-Gleichung bestimmt werden:

$$
\log 2 = \frac{\text{Solve}}{\text{base}} \left[ \text{Gerono } \text{1. y } \rightarrow \frac{a^2}{2 b} \right] \text{ // Evaluate, x} \right]
$$

$$
\text{Out[2] = } \Big\{\Big\{x \rightarrow -\frac{a}{\sqrt{2}}\Big\}\text{, } \Big\{x \rightarrow -\frac{a}{\sqrt{2}}\Big\}\text{, } \Big\{x \rightarrow \frac{a}{\sqrt{2}}\Big\}\text{, } \Big\{x \rightarrow \frac{a}{\sqrt{2}}\Big\}\Big\}
$$

Die Extremstellen sind unabhängig von b, die Ortskurve der Extremstellen ist also ein zur y-Achse paralleles Geradenpaar im Abstand  $a\sqrt{2}$ .

Dies ist die Diagonale eines Quadrates mit Kantenlänge a.

# Gerono'sche Lemniskate als Versiera Spez. BMG-Lemniskate

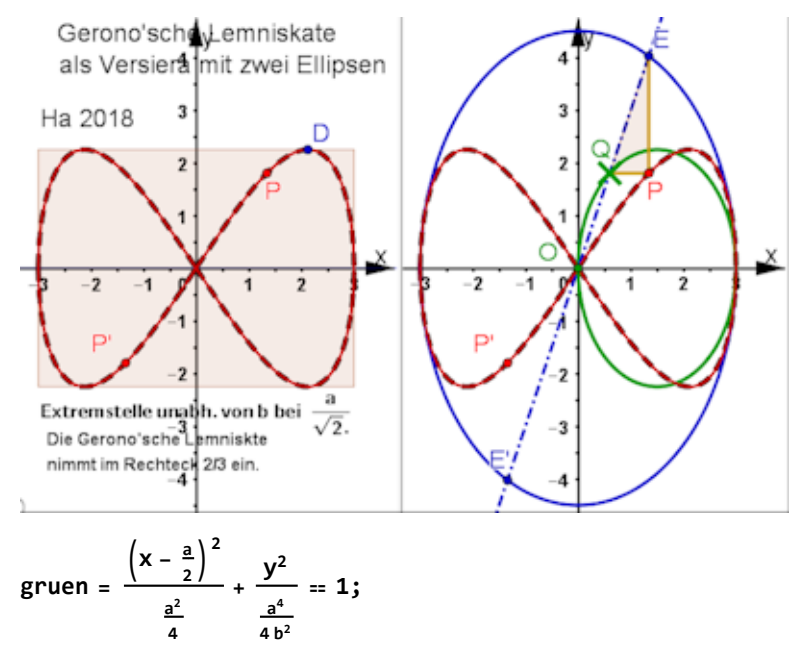

$$
b1au = \frac{x^2}{a^2} + \frac{y^2}{k^2} == 1;
$$

Ist Q im Extrempunkt der grünen Ellipse, dann gilt Q =  $(\frac{a}{2}, \frac{a^2}{2b})$ . Es hat der Lemniskatenpunkt P die die Abszisse  $\frac{a}{\sqrt{2}}$  wie oben gezeigt.

**a =.; b =.**

Die Gerade durch Q hat die Gleichung

$$
y = \frac{\frac{a^2}{2b}}{\frac{a}{2}}x
$$

$$
y = \frac{a x}{b}
$$

Die Ordinate von E ist damit

$$
y = \frac{ax}{b} / . x \rightarrow \frac{a}{\sqrt{2}}
$$

$$
y = \frac{a^2}{\sqrt{2} b}
$$

Damit kann die zweite Halbachse der blauen Ellipse bestimmt werden:

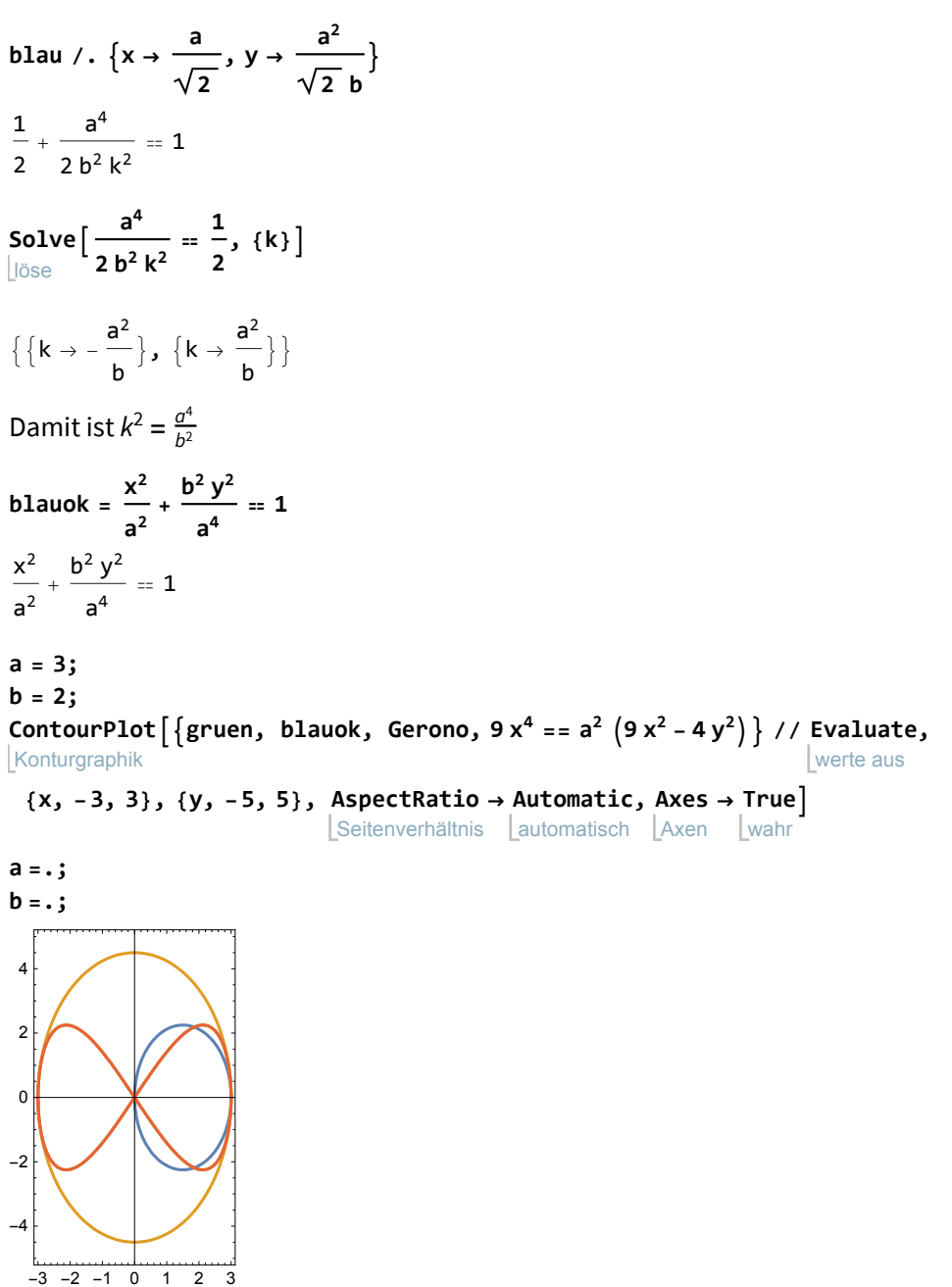

# Beweis, dass diese Konstruktion wirklich die Gerono-Lemniskate ergibt

Angelehnt an Satz 4. Seite 88 im Buch

**eins = grün /. x → u**  $\frac{4 \left(-\frac{a}{2}+u\right)^2}{a^2} + \frac{4 b^2 y^2}{a^4} = 1$  zwei = blau /. {y  $\rightarrow$  t, k  $\rightarrow$   $\frac{a^2}{b}$ }  $\frac{b^2 t^2}{a^4} + \frac{x^2}{a^2} = 1$  $ger = xy == ut$  $xy = tu$ 

Eliminate[{eins, zwei, ger} // Evaluate, {u, t}] eliminiere werte aus  $-a^{2}x^{2}y + x^{4}y = -b^{2}y^{3}$  & a  $\neq \emptyset$ 

Nach Division durch y ist dies die Gerono-Gleichung

$$
-a^2 x^2 + x^4 = -b^2 y^2
$$

## Fläche unter der Gerono'schen-Lemniskate

$$
x^{2} (a^{2} - x^{2}) = b^{2} y^{2}
$$
  
f[x\_{1} := \frac{x}{b} \sqrt{(a^{2} - x^{2})}

Integrate $[f(x], x]$ Integriere

 $-\frac{(a^2-x^2)^{3/2}}{3 b}$ 

Integrate[f[x], {x, 0, a}] // PowerExpand multipliziere Potenzen aus integriere

 $a<sup>3</sup>$  $\overline{3}$  b

Die Gerono'sche Lemniskate hat den Flächeninhalt

$$
1e = \frac{4 a^3}{3 b};
$$

Speziell hat die **BMG-Lemniskate,** bei der  $b = \frac{2}{3} a$  ist,

### den Inhalt  $2a^2$

Das umbeschriebene Rechteck hat die Fläche

$$
re = 2a2 \frac{a^{2}}{2b}
$$
  

$$
\frac{2a^{3}}{b}
$$
  

$$
\frac{1e}{re}
$$
  

$$
\frac{2}{3}
$$

DieGerono'sche Lemniskate nimmt für alle a und b im umbeschriebenen Rechteck genau  $\frac{2}{3}$ ein.

Das gilt damit auch für die BMG-Lemniskate.